## **SQL-Fehlerprotokoll**

Beim Erstellen von Arbeitsergebnissen achten wir darauf, Fehler zu vermeiden. Beim Entdecken und Lernen, z. B. einer neuen Programmiersprache geben aber Fehler wichtige Hinweise darauf, worauf wir achten müssen. Aus den eigenen Fehlern kann man sehr gut lernen! Protokollieren Sie in diesem Fehlerprotokoll fehlerhafte SQL-Statements, die erhaltene Fehlermeldung oder ein unerwartetes Ergebnis sowie eine konkrete und eine allgemeine Formulierung einer Korrektur, mit der der Fehler behoben werden kann.

## *Beispiel:*

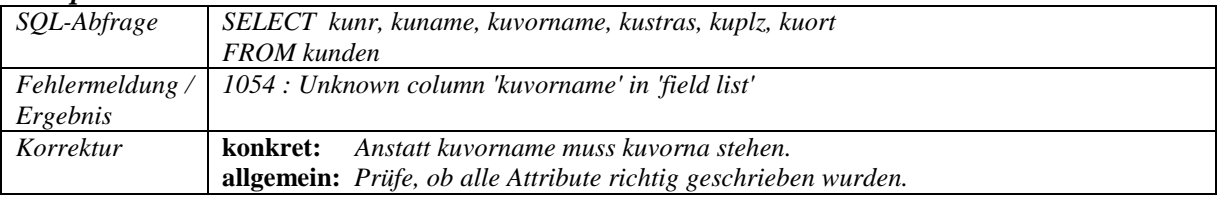

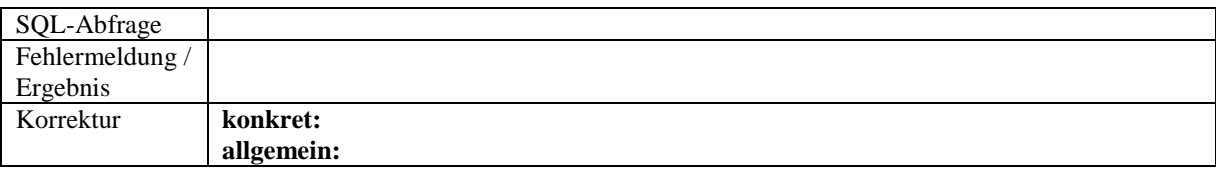

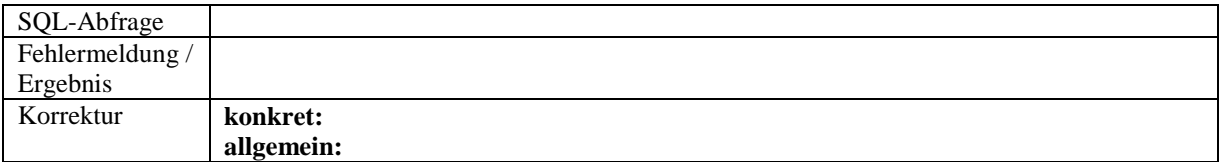

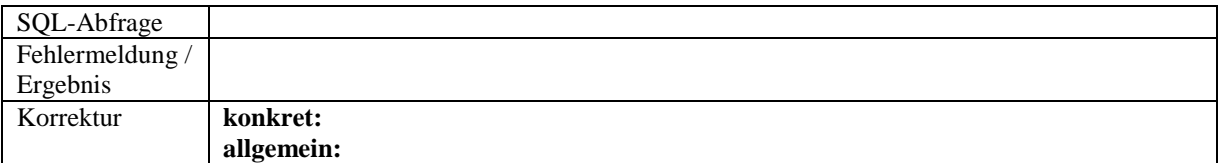

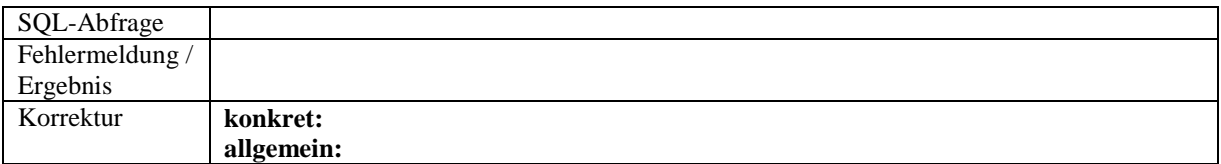

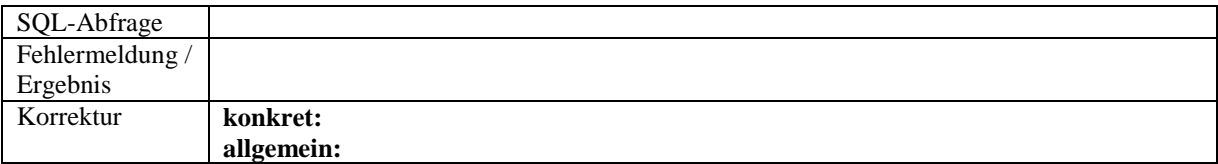

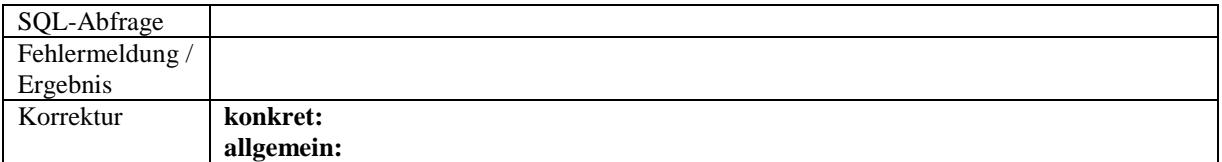

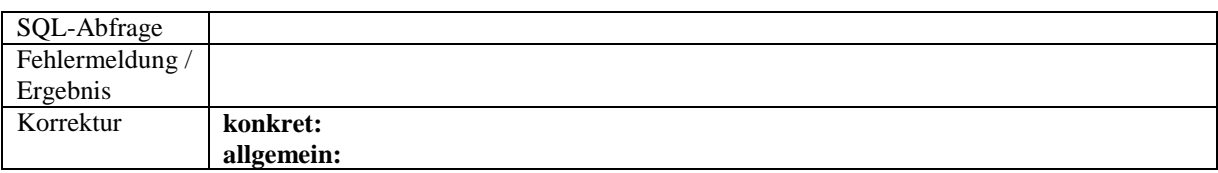